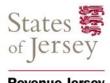

## Capital allowances working sheet

Revenue Jersey

Use a separate sheet for each capital allowances pool except for the tax calculation (boxes K to N) which should only be completed on one sheet. For more information about capital allowances go to gov.je and search 'capital allowances.'

| Tax reference                                                               | TIN                                   | Business tr                                 | ading name                                                                    |
|-----------------------------------------------------------------------------|---------------------------------------|---------------------------------------------|-------------------------------------------------------------------------------|
| Name of capital pool Year                                                   |                                       |                                             |                                                                               |
| (A) Written down value brou                                                 | ght forward from last y               | vear ear                                    |                                                                               |
| (B) Additions                                                               |                                       |                                             |                                                                               |
| (C) Disposals                                                               |                                       |                                             |                                                                               |
| (D) Sub-total (A+B) minus C                                                 |                                       |                                             |                                                                               |
| (E) Capital allowances amount (£) 25% (or 10% for glasshouses) of box D 25% |                                       | (F) Private usage for this capital pool (%) | (G) Private usage capital allowances amount (£): calculation of box E × box F |
| 10% (H) Capital allowances claim                                            | for this pool (E minus C              | 6)                                          |                                                                               |
| (I) Written down value carrie                                               | ed forward (D minus E)                |                                             |                                                                               |
| (J) Balancing charges (if you lamount should be added to                    | · · · · · · · · · · · · · · · · · · · |                                             | value). This                                                                  |
| Total capital allowance                                                     | <b>s claim</b> - complete thi         | s section on 1 sheet only if y              | you have more than one capital allowance pool                                 |
| (K) Available capital allowand figure in box 27 of the self-er              | •                                     |                                             | s.) Enter this                                                                |
| Total unused capital all                                                    | owances                               |                                             |                                                                               |
| (L) Unused capital allowance carried forward and deducte                    | ·                                     |                                             |                                                                               |

(M) Unused capital allowances set off against this year's profit. If they can be used, add this amount to your total capital allowances claim in box 27 of the self-employed section.

(N) Unused capital allowances carried forward (box L minus box M)